CorelDRAW

- 13 ISBN 9787548707530
- 10 ISBN 7548707533

出版时间:2013-1

页数:178

版权说明:本站所提供下载的PDF图书仅提供预览和简介以及在线试读,请支持正版图书。

www.tushu111.com

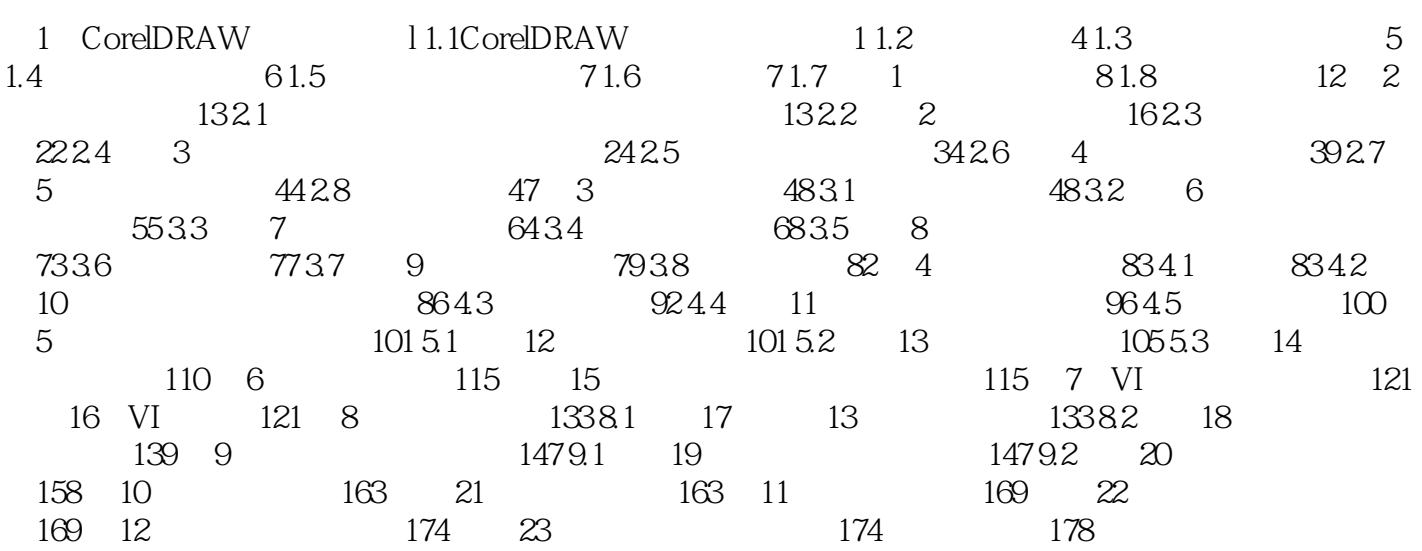

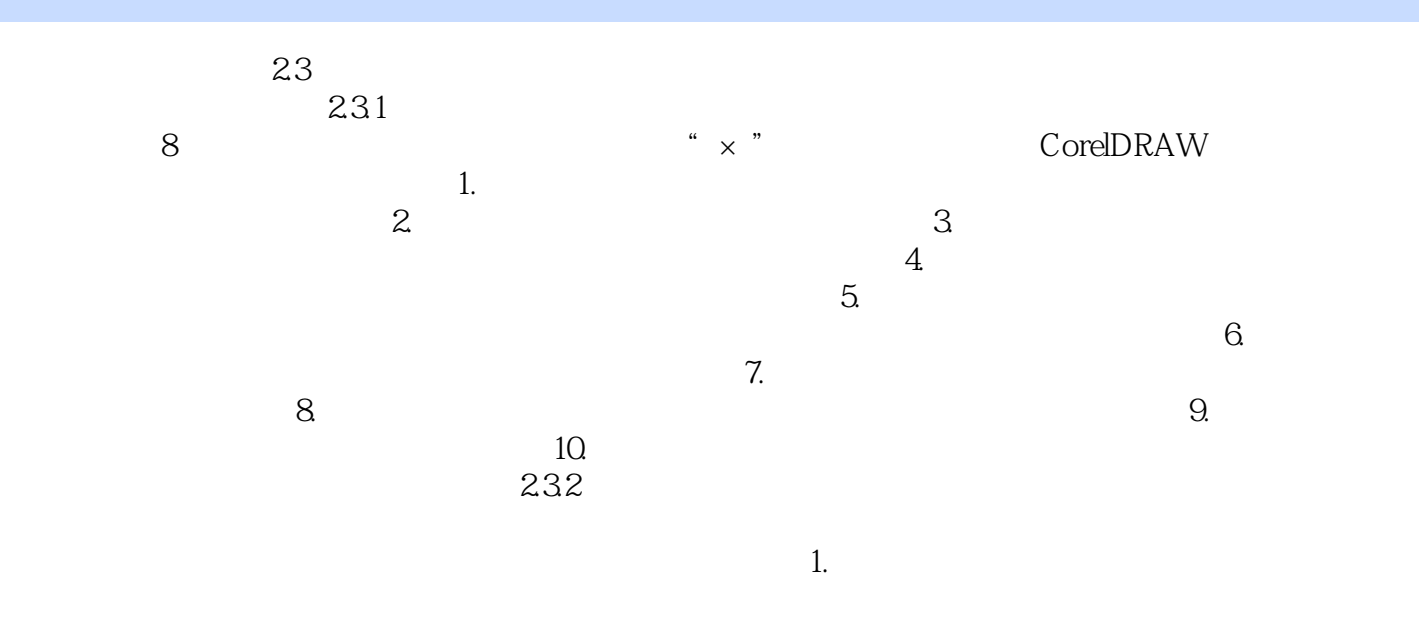

" " :CorelDRAW

本站所提供下载的PDF图书仅提供预览和简介,请支持正版图书。

:www.tushu111.com